# **MIT 4.562/502 Fall 2022 Architecture in Motion Graphics (Advanced Visualization)**

Cinematic, Interactive and Narrative of Spatial Experience

rev.: 2022.09.03

Prepared by: Takehiko Nagakura

**Staff**

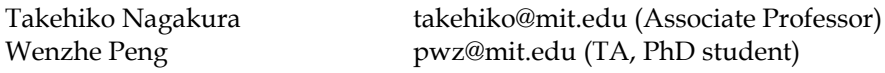

### **Meeting times**

Mondays 12:30-3:00pm: Lectures and reviews (Off-line meeting) Mondays 7:00-8:30: Demos and hands-on lab (Off-line meeting)

\* 4.562 is for Grad students. 4.502 is for Undergrad students. The classes meet together.

\* One required half-day weekend session (live video recording practice) and another optional weekend session (VR lab introduction) are planned during the semester.

\* One online class is expected during November due to his conference trip. Date is TBA.

#### **Grades**

Grades will be based on assignments, participation in class discussions and the final project. 4 assignments (ex1-ex4: see below)  $55\%$  (=  $5\%$  + 20  $\%$  + 15  $\%$  + 15  $\%$ ) Reading/Discussion/Participation 10% Final project (presentation required) 35%

## **Final Presentation**

Two dates are allocated for the final presentation: the last class (December 12) and the exam day of this class set by the institute. By default, undergrad students are asked to present the final project during the last class, and grad students are asked on the day of the exam. If you like to present on the other date, please let the TA know. Participation to the final presentation is required to complete the class. A team project is allowed upon permission of the instructor.

#### **Assignments and Final Project (subject to change)**

Each week, one short lecture by the instructor is followed by one lab session that students are required to attend. The lecture time is also used for reviewing student projects. Additionally, there is a set of five reading materials distributed over the semester, and a discussion session on each set takes place during the lecture when each reading assignment is due. A student is expected to attend all lectures, spend time outside the class to complete assignments and the final project, and engage in the discussion sessions and reviews.

- ex1: Digital Storyboard (Video editing: 1 week, small team) 5%
- ex2: Light, Material, Camera and Spatial Experience (Animation: 3+1 weeks, individual) 20%

• ex3: Collaging Reality, Reconfiguring Experience (3D Capturing: 2 week, small team) 15%

• ex4: Event and Spatial Experience (Game Engine or Video Editing: 2 weeks, mid-size team) 15%

• Final Project: There will be an initial pinup, a mid-point check, and a final review (4 weeks)

\* Students deliver their assignments and final projects as video clip/interactive content presentation. All the digital contents produced by students in this class (video and interactive contents) will be publicly reviewed in the class, and submitted for class archive with selected projects given online access for future students and public education as reference. Please attach the full credit of any included contents within the digital material at the time of assignment submission. \* Graduate Students are asked to make additional small presentations on reading assignments.

## **Reference (Film Technicality)**

The Five C's of Cinematography by J Mascelli. Michael Rabiger: Directing - Film Techniques and Aesthetics - Richard Stromgre+Martin Norden : Movies -a language in light Daniel Arijon : Grammar of the Film Language

## **Reference (Theory and Critique)**

Andre Bazin: What is Cinema? Eisenstein: Film Form, Film Sense Rudolf Arnheim: Film as Art Christian Metz: Film Language : A Semiotics of the Cinema Tarkovsky: Sculpting in Time The Architecture of Image - existential space in cinema - Anthony Vidler: The Explosion of Space (Film Architecture From Metropolis to Blade Runner)

## **Software instruction (You may use any alternative tools you like.)**

Main tools: 3DS Max, Adobe Premiere, Unity 3D, Recap, MIT Design Heritage Other recommended/alternative tools: Metashape, Blender, V-Ray, Substance 3D Painter

## **Cost**

- All necessary software is available on the public computers in studios and PC classrooms if you are using them on campus, but with limited numbers. (2022 availability is TBA) - To work on the assignments using your own laptop computers:

a. Autodesk software (3DS Max, Remake, etc.): Student license is free.

b. Adobe Premiere: Adobe Creative Cloud for MIT students is free.

For others, student license is available from Adobe for \$20/month

c. Unity3D: Personal/Student version is free.

- Purchase of your own headphone is recommended to avoid annoying others while you are working on your assignments.

2022 MIT  $4.562/4.502$  Schedule (subject to change) Takehiko Nagakura

Rev. 2022v0906

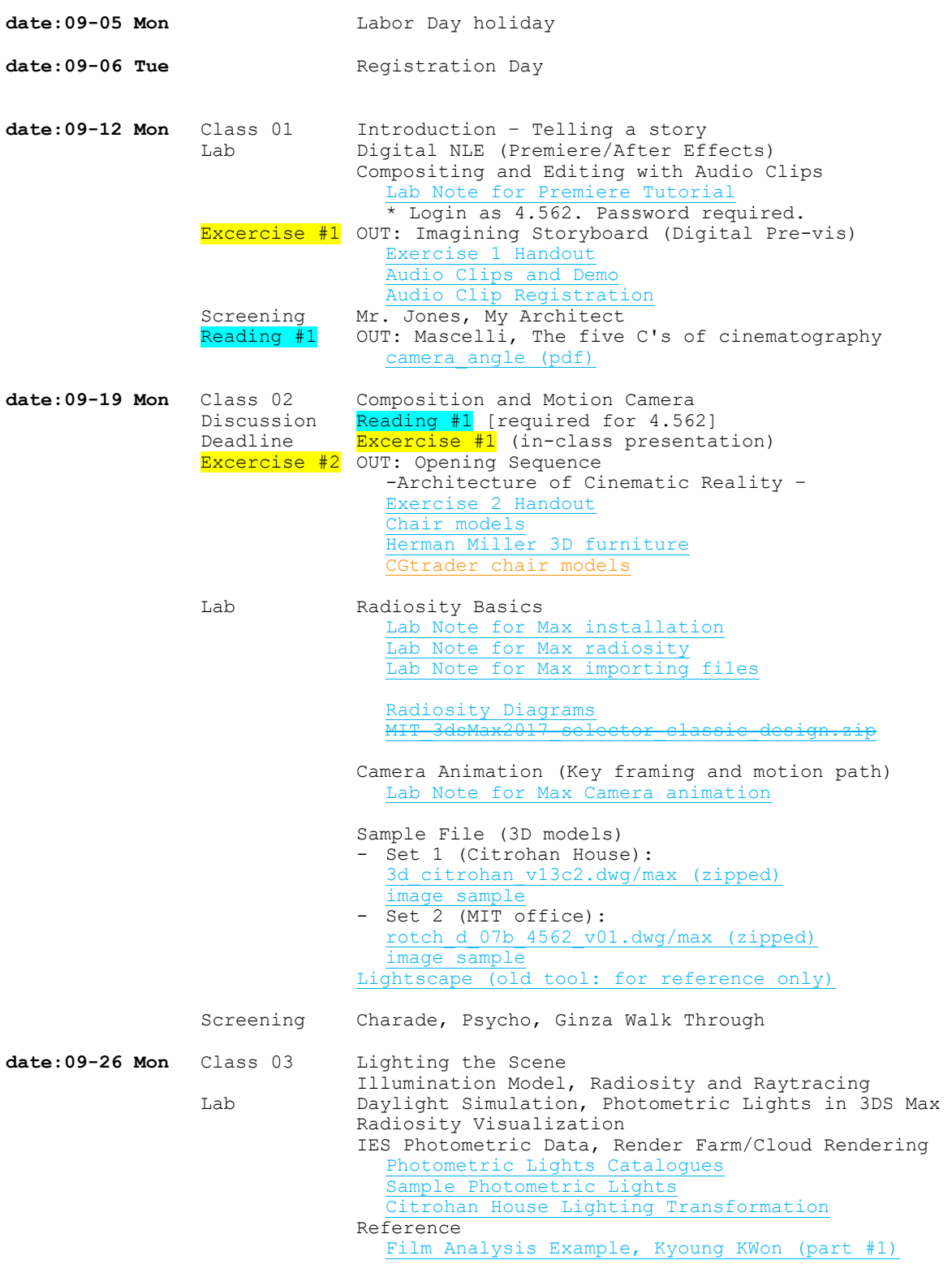

Stereographic imaging (See Class 04)

Vray Introduction (See Class 10)

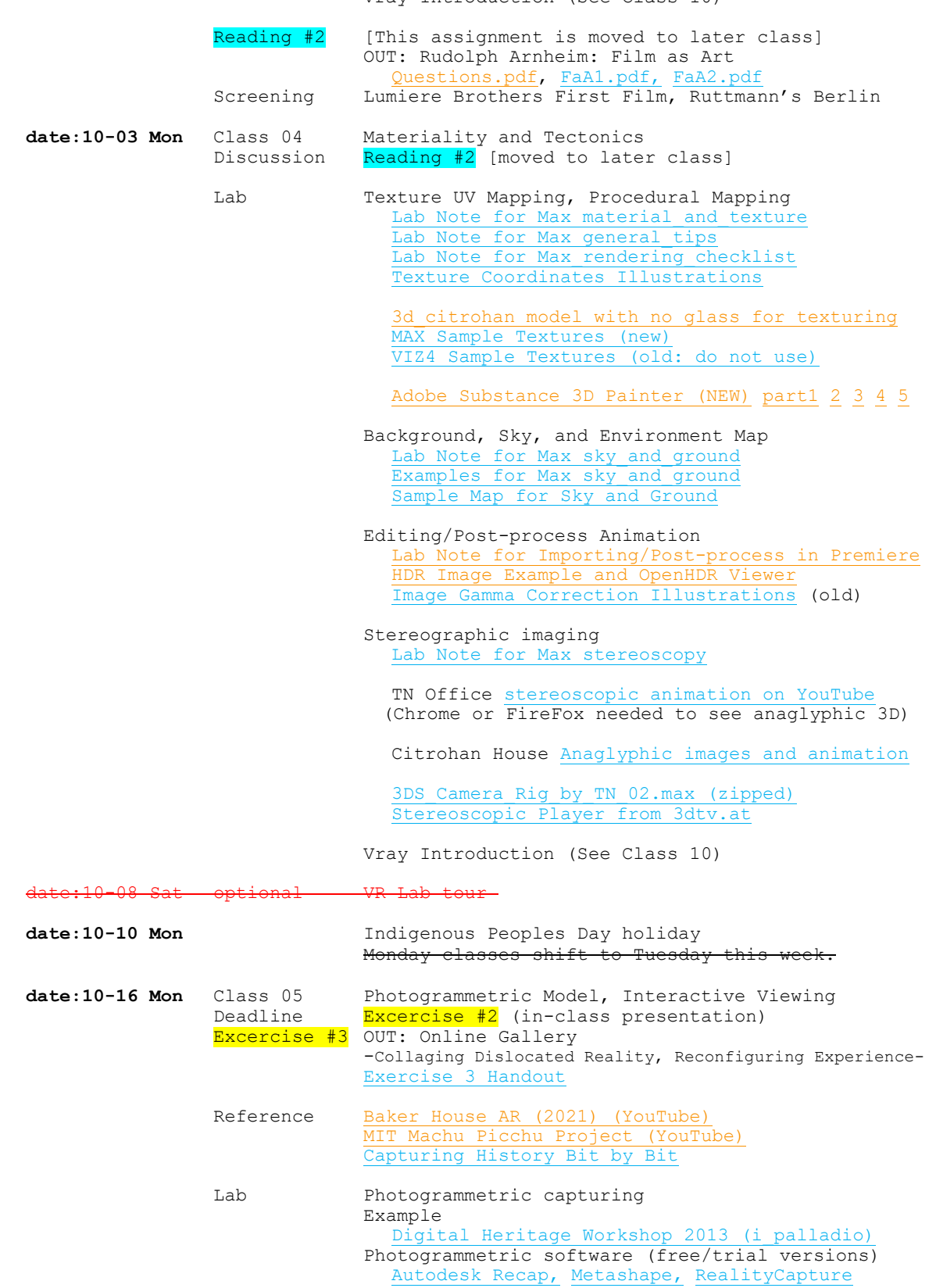

[ReCap Photo Tutorial Video: Taking Photos](https://www.youtube.com/watch?v=RYM7uZeiXH0)

Tutorials 1

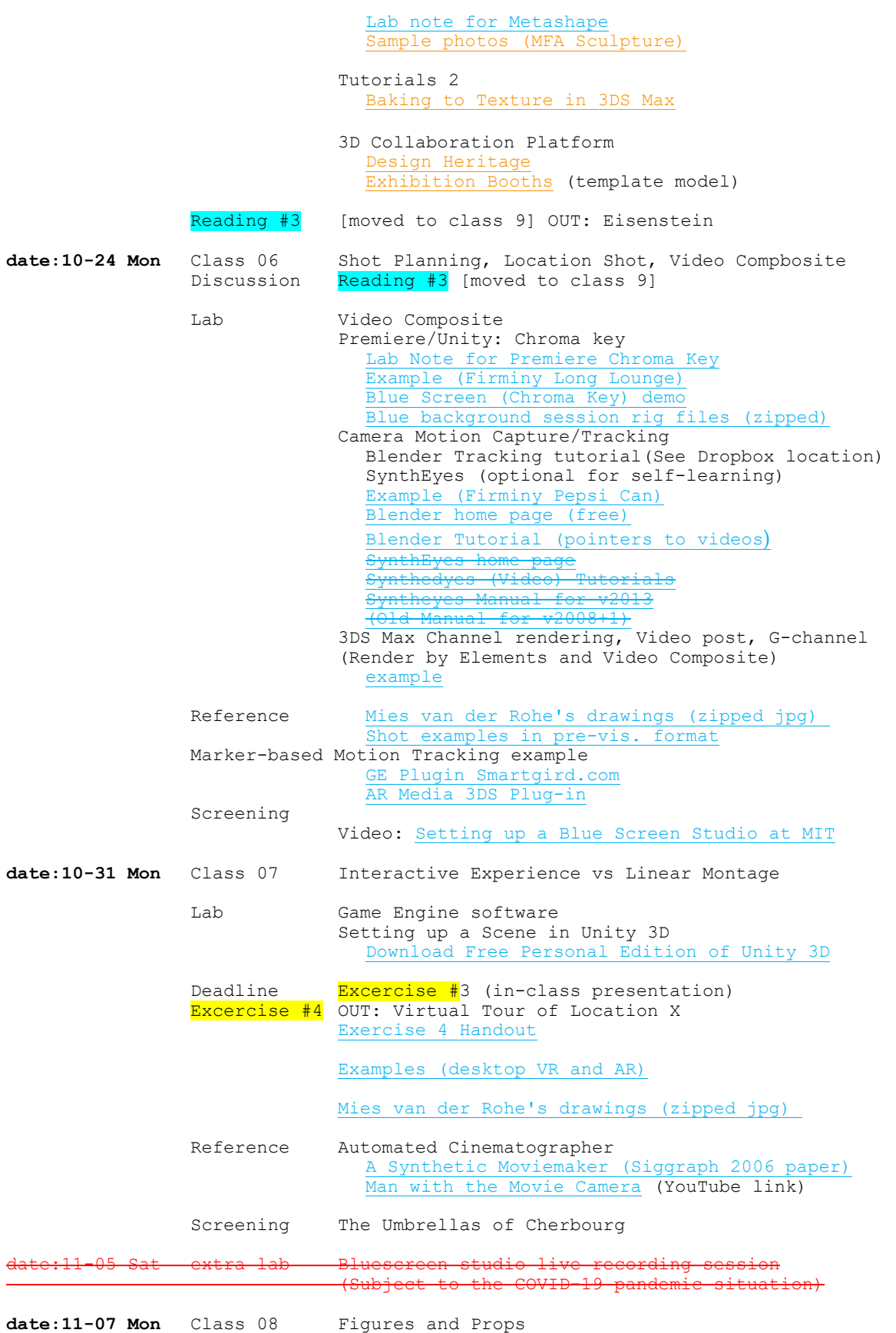

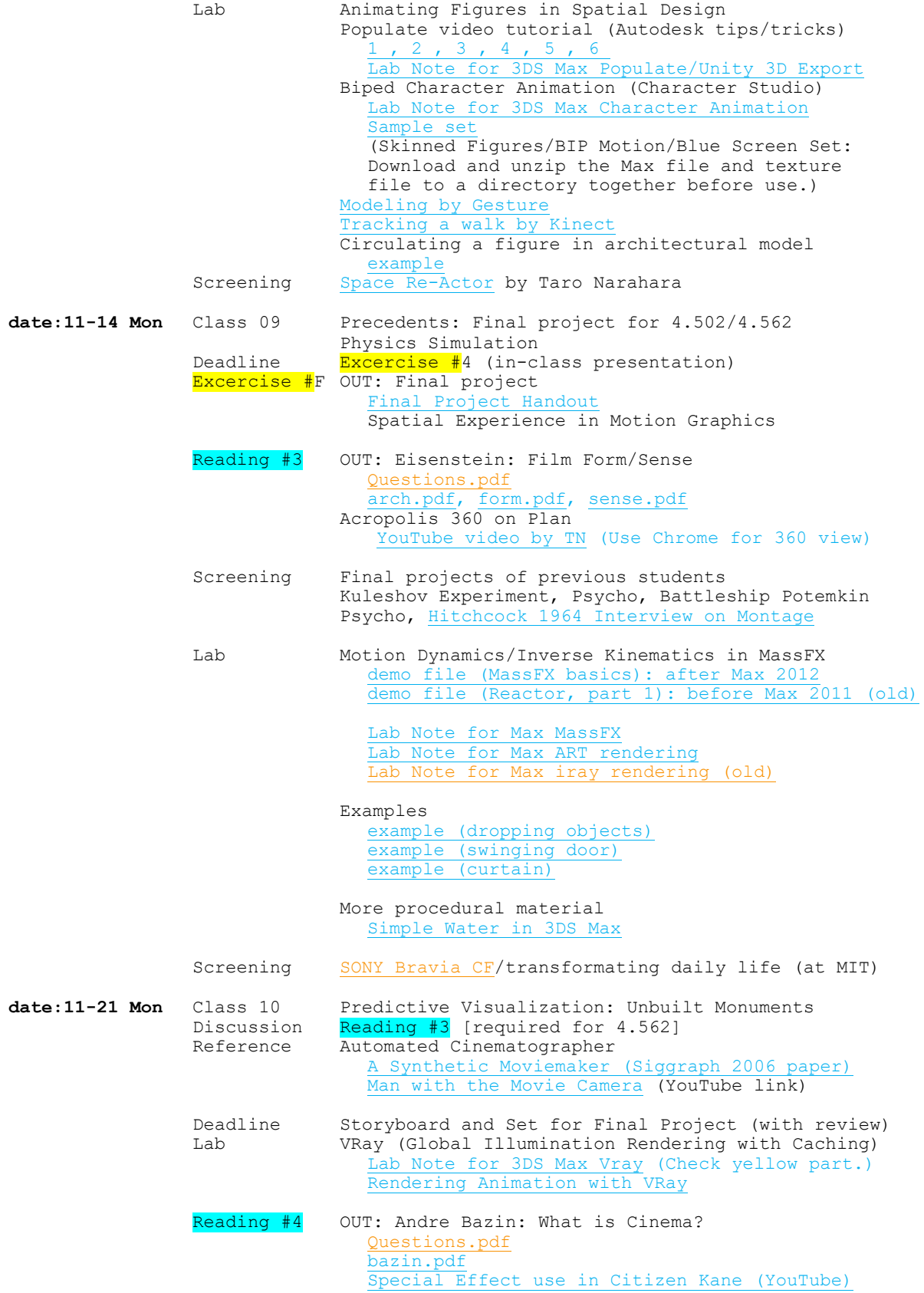

# [YouTube Clips \(Flaherty/Lamorisse/Chaplin, etc\)](http://cat2.mit.edu/4.562/2021f/screening.html#ref_bazin)

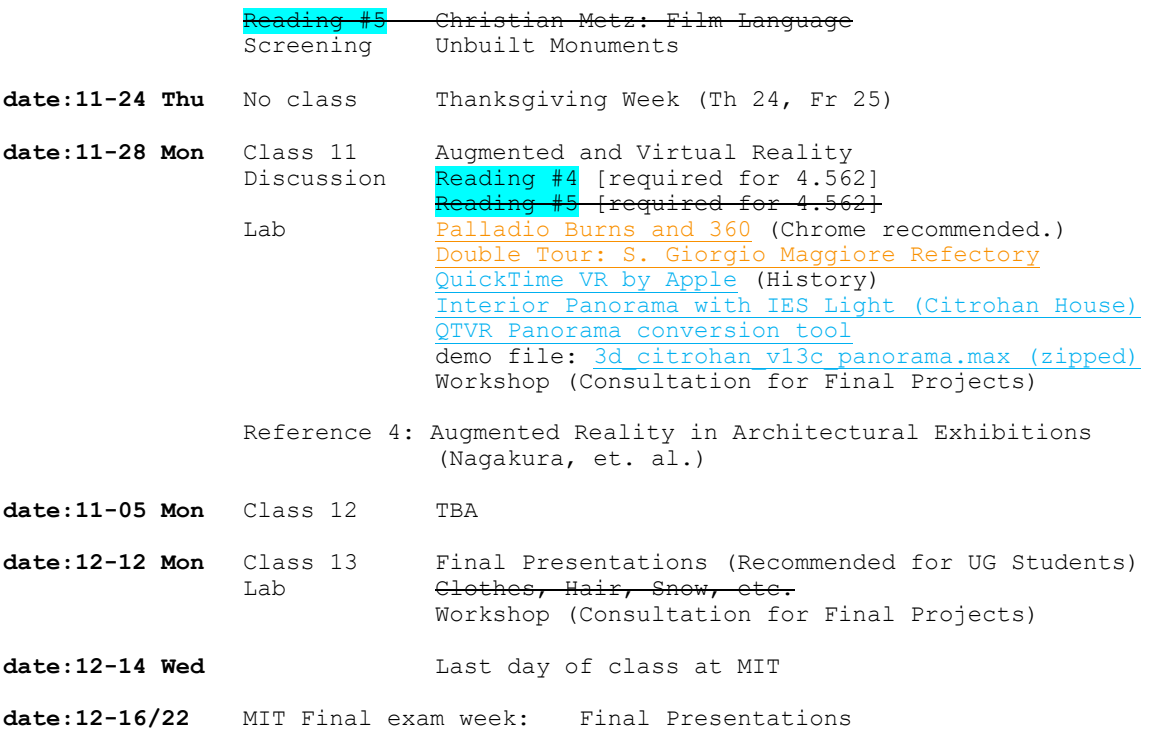